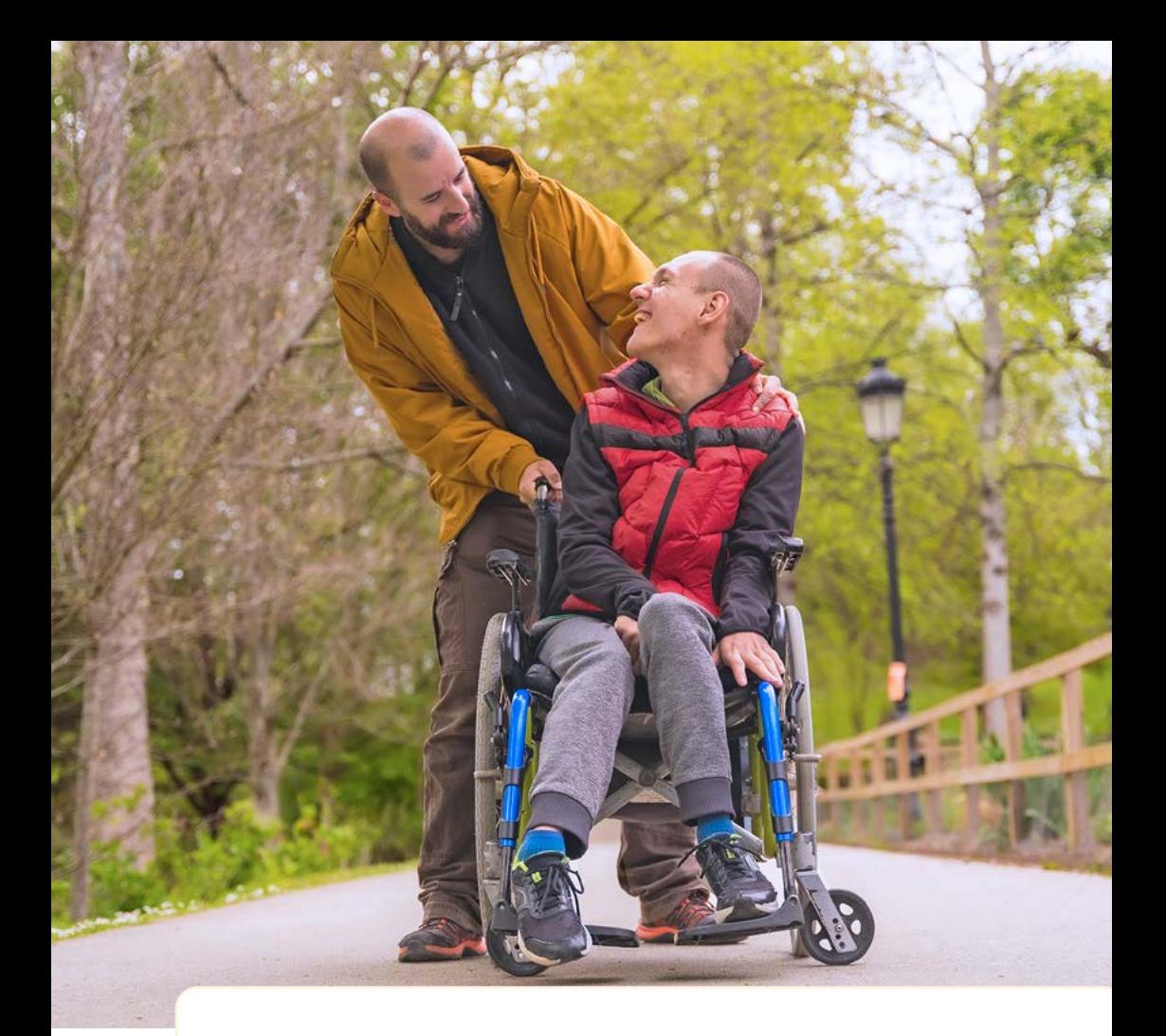

## **ŚWIADCZENIE WSPIERAJĄCE dla osób z niepełnosprawnością**

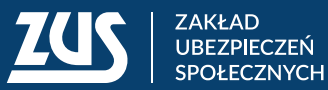

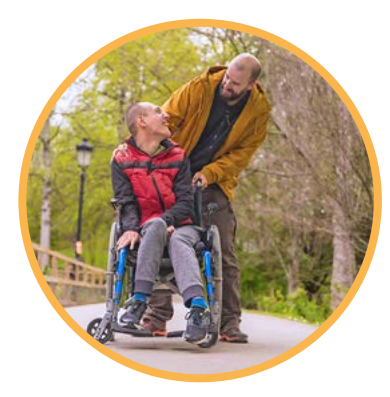

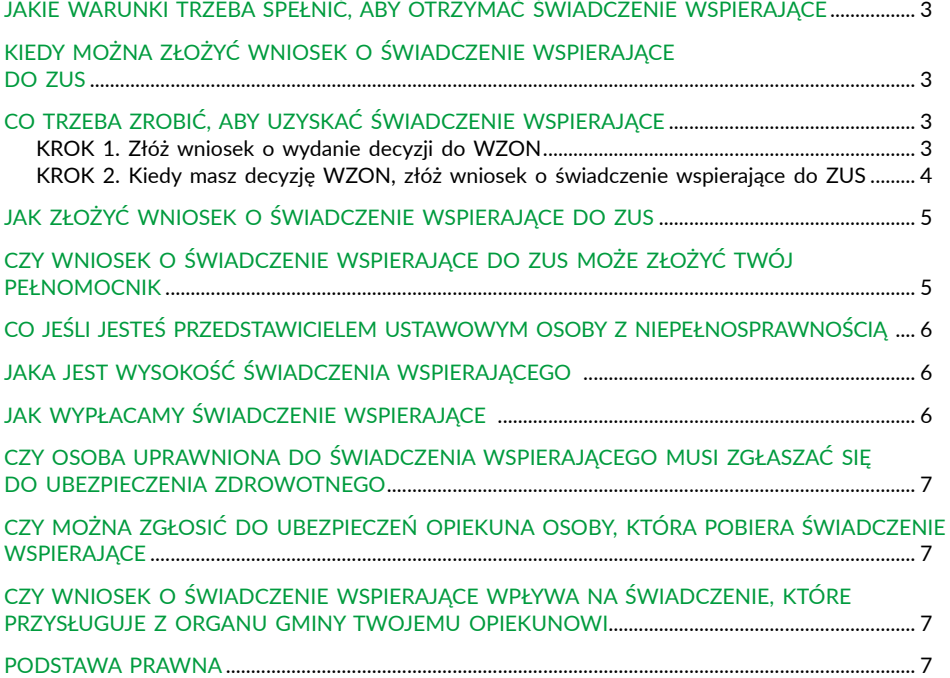

Zdjęcie na okładce i stronie 2: © Depositphotos.com Skład: Poligrafia ZUS w Warszawie. Zam. nr 470/25

. . . . . . . . . . . . . . . . . . . .

## <span id="page-2-0"></span>**JAKIE WARUNKI TRZEBA SPEŁNIĆ, ABY OTRZYMAĆ ŚWIADCZENIE WSPIERAJĄCE**

Świadczenie wspierające otrzymasz, jeśli:

- 1) masz skończone 18 lat,
- 2) jesteś obywatelką lub obywatelem Polski albo Unii Europejskiej (UE) lub Europejskiego Stowarzyszenia Wolnego Handlu (EFTA), a jeśli nie – przebywasz w Polsce i masz dostep do rynku pracy.
- 3) mieszkasz w Polsce,
- 4) masz decyzję wojewódzkiego zespołu ds. orzekania o niepełnosprawności (WZON), w której poziom potrzeby wsparcia został ustalony na poziomie punktów uprawniającym do świadczenia.

#### **Ważne!**

Nie otrzymasz świadczenia wspierającego, jeżeli przebywasz: w domu pomocy społecznej, rodzinnym domu pomocy, zakładzie opiekuńczo-leczniczym, zakładzie pielęgnacyjno-opiekuńczym, placówce zapewniającej całodobową opiekę osobom z niepełnosprawnością, przewlekle chorym lub osobom w podeszłym wieku, o której mowa w przepisach o pomocy społecznej, zakładzie karnym, zakładzie poprawczym, areszcie śledczym albo w schronisku dla nieletnich.

## **KIEDY MOŻNA ZŁOŻYĆ WNIOSEK O ŚWIADCZENIE WSPIERAJĄCE DO ZUS**

Świadczenie wspierające jest wprowadzane w trzech etapach. Harmonogram, zgodnie z którym będzie ono dostępne, wygląda następująco:

- osoby, które w decyzji WZON mają przyznane od 87 do 100 pkt, mogą ubiegać się o świadczenie od 2024 r.,
- osoby, które w decyzji WZON mają przyznane od 78 do 86 pkt, mogą ubiegać się o świadczenie od 2025 r.,
- osoby, które w decyzji WZON mają przyznane od 70 do 77 pkt, mogą ubiegać się o świadczenie od 2026 r.

Harmonogram ten nie dotyczy osób z niepełnosprawnością, na które ich opiekunowie 1 stycznia 2024 r. lub później pobierali z organu gminy świadczenie pielęgnacyjne, specjalny zasiłek opiekuńczy albo zasiłek dla opiekuna. Takie osoby mogą ubiegać się o przyznanie świadczenia wspierającego od 2024 r., jeśli w decyzji o poziomie potrzeby wsparcia uzyskały co najmniej 70 punktów.

## **CO TRZEBA ZROBIĆ, ABY UZYSKAĆ ŚWIADCZENIE WSPIERAJĄCE**

#### **KROK 1. Złóż wniosek o wydanie decyzji do WZON**

Aby otrzymać świadczenie wspierające, złóż wniosek o wydanie decyzji ustalającej poziom potrzeby wsparcia do wojewódzkiego zespołu ds. orzekania o niepełnosprawności (WZON). <span id="page-3-0"></span>Wniosek do ZUS o przyznanie świadczenia wspierającego możesz złożyć dopiero wtedy, gdy decyzja ustalająca poziom potrzeby wsparcia wydana przez WZON stanie się ostateczna.

Decyzja ustalająca poziom potrzeby wsparcia stanie się ostateczna po 14 dniach od jej doręczenia. Jeśli nie zgadzasz się z decyzją, możesz w tym terminie złożyć wniosek o ponowne rozpatrzenie sprawy. Po jego rozpatrzeniu WZON wyda decyzję, która stanie się ostateczna w dniu jej wydania.

Kiedy ubiegasz się o decyzję z WZON, musisz mieć status osoby

z niepełnosprawnością potwierdzony w formie:

- orzeczenia o niepełnosprawności i jej stopniu wydanego przez zespoły do spraw orzekania o niepełnosprawności,
- orzeczenia o niezdolności do pracy lub orzeczenia o niezdolności do samodzielnej egzystencji – wydanego przez lekarzy orzekających w ZUS,
- orzeczenia o inwalidztwie wydanego przed wrześniem 1997 r. przez komisje lekarskie do spraw inwalidztwa i zatrudnienia,
- orzeczenia wydanego przez inny organ, np. Kasę Rolniczego Ubezpieczenia Społecznego (KRUS).

#### **Ważne!**

Samo orzeczenie o niepełnosprawności lub niezdolności do pracy (np. wydane przez ZUS, KRUS, miejski zespół do spraw orzekania o niepełnosprawności) nie wystarczy do złożenia wniosku do ZUS o świadczenie wspierające. Musisz mieć decyzję o potrzebie wsparcia wydaną przez WZON.

WZON wyda decyzję ustalającą poziom potrzeby wsparcia na taki sam okres, na jaki masz orzeczenie o niepełnosprawności, nie dłużej jednak niż na 7 lat.

#### **KROK 2. Kiedy masz decyzję WZON, złóż wniosek o świadczenie wspierające do ZUS**

Kiedy otrzymasz ostateczną decyzję WZON o potrzebie wsparcia, masz 3 miesiące na złożenie do ZUS wniosku o przyznanie świadczenia wspierającego. Jeśli złożysz do nas wniosek w tym terminie, przyznamy Ci świadczenie, z wyrównaniem od dnia, od którego WZON przyznał uprawniające punkty potrzeby wsparcia. Jeśli złożysz do nas wniosek po tym terminie, przyznamy Ci świadczenie od miesiąca, w którym złożysz wniosek.

#### **Ważne!**

Jeśli najpierw złożysz do ZUS wniosek o świadczenie wspierające i nie będziesz mieć decyzji WZON o ustaleniu poziomu potrzeby wsparcia, zgodnie z przepisami pozostawimy taki wniosek bez rozpatrzenia.

<span id="page-4-0"></span>Dlatego tak ważne jest, żeby zachować właściwą kolejność składania wniosków. Czyli najpierw składasz wniosek do WZON o wydanie decyzji, w której zostanie ustalona liczba punktów określająca poziom potrzeby wsparcia. A dopiero po wydaniu przez WZON takiej decyzji możesz złożyć wniosek do ZUS o przyznanie świadczenia wspierającego na podstawie decyzji WZON.

### **JAK ZŁOŻYĆ WNIOSEK O ŚWIADCZENIE WSPIERAJĄCE DO ZUS**

Wniosek możesz złożyć wyłącznie drogą elektroniczną przez:

- Platformę Usług Elektronicznych (PUE) ZUS,
- portal Emp@tia,
- bankowość elektroniczną.

Jeżeli złożysz wniosek przez bank albo portal Emp@tia, ale nie masz profilu na PUE ZUS, wówczas założymy Ci taki profil automatycznie, na podstawie danych z wniosku.

Do wniosku o świadczenie wspierające nie musisz załączać decyzji wydanej przez WZON. Podaj tylko numer takiej decyzji. Ważne, żeby był to numer decyzji, w której WZON ustalił liczbę punktów poziomu potrzeby wsparcia, a nie np. numer orzeczenia o niepełnosprawności. Wszystkie dane, które się znajdują w takiej decyzji, otrzymamy z Elektronicznego Krajowego Systemu Monitoringu Orzeczeń o Niepełnosprawności (EKSMOoN). System ten prowadzi Ministerstwo Rodziny, Pracy i Polityki Społecznej (MRPiPS).

#### **CZY WNIOSEK O ŚWIADCZENIE WSPIERAJĄCE DO ZUS MOŻE ZŁOŻYĆ TWÓJ PEŁNOMOCNIK**

Tak. Nie musisz samodzielnie składać wniosku o świadczenie wspierające. Możesz upoważnić inną osobę do działania w Twoim imieniu.

Pełnomocnik powinien złożyć wniosek ze swojego profilu PUE ZUS, portalu Emp@tia albo przez swoje konto bankowe. Do wniosku powinien załączyć zdjęcie albo skan pełnomocnictwa. Wzór pełnomocnictwa jest dostępny na stronie [www.zus.pl](https://www.zus.pl). Pełnomocnictwo powinno być podpisane przez Ciebie. W takiej sytuacji nie musisz mieć własnego profilu na PUE ZUS.

W pełnomocnictwie podaj:

- swoje dane, czyli dane osoby, która udziela pełnomocnictwa (imię i nazwisko, adres zamieszkania, numer PESEL),
- dane pełnomocnika, czyli dane osoby, której udzielasz pełnomocnictwa (imię i nazwisko, adres zamieszkania, numer PESEL),
- zakres pełnomocnictwa w brzmieniu: "Udzielam pełnomocnictwa do załatwiania spraw w ZUS związanych ze świadczeniem wspierającym",

<span id="page-5-0"></span>• swój numer telefonu i numer telefonu Twojego pełnomocnika – te dane ułatwią nam kontakt w Twojej sprawie.

Na końcu zamieść swój podpis (podpis osoby z niepełnosprawnością).

#### **CO JEŚLI JESTEŚ PRZEDSTAWICIELEM USTAWOWYM OSOBY Z NIEPEŁNOSPRAWNOŚCIĄ**

Jeśli jesteś przedstawicielem ustawowym osoby z niepełnosprawnością, np. opiekunem prawnym, dołącz do wniosku orzeczenie sądu o ustanowieniu opiekuna prawnego lub inny dokument, który potwierdza Twoje uprawnienia do działania w imieniu osoby z niepełnosprawnością.

## **JAKA JEST WYSOKOŚĆ ŚWIADCZENIA WSPIERAJĄCEGO**

Wysokość świadczenia wspierającego obliczana jest jako procent renty socjalnej i zależy od ustalonego poziomu potrzeby wsparcia:

- 95–100 pkt 220 proc. renty socjalnej,
- 90–94 pkt 180 proc. renty socjalnej,
- 85–89 pkt 120 proc. renty socjalnej,
- 80–84 pkt 80 proc. renty socjalnej,
- 75–79 pkt 60 proc. renty socjalnej,
- 70–74 pkt 40 proc. renty socjalnej.

Świadczenie wspierające przysługuje w wysokości od 40 do 220 proc. aktualnej wysokości renty socjalnej. Do 28 lutego 2025 r. kwota renty socjalnej wynosi 1780,96 zł. Oznacza to, że jeśli masz prawo do 40 proc. renty socjalnej, otrzymasz świadczenie w wysokości 713 zł. Jeśli natomiast masz prawo do 220 proc. renty socjalnej, otrzymasz świadczenie w wysokości 3919 zł.

Kwota świadczenia wspierającego będzie podwyższana w terminach podwyższenia kwoty renty socjalnej. Zazwyczaj jest to 1 marca każdego roku.

## **JAK WYPŁACAMY ŚWIADCZENIE WSPIERAJĄCE**

ZUS będzie wypłacać świadczenie wspierające przelewem na numer rachunku bankowego w Polsce, który podasz we wniosku. Jest ono niezależne od innych świadczeń, dlatego możesz pobierać świadczenie wspierające i inne przyznane Ci świadczenie, np. emeryturę, 500+ dla osób niesamodzielnych czy rentę socjalną.

Świadczenie wspierające przysługuje bez względu na dochód, jest zwolnione z podatku dochodowego i nie może zostać zajęte przez komornika.

#### <span id="page-6-0"></span>**CZY OSOBA UPRAWNIONA DO ŚWIADCZENIA WSPIERAJĄCEGO MUSI ZGŁASZAĆ SIĘ DO UBEZPIECZENIA ZDROWOTNEGO**

Zgłosimy Cię do ubezpieczenia zdrowotnego, jeśli będziesz mieć prawo do świadczenia wspierającego.

Na wniosek Twój lub osoby upoważnionej do reprezentowania Cię zgłosimy do ubezpieczenia zdrowotnego także członków Twojej rodziny. Taki wniosek można złożyć tylko elektronicznie przez PUE ZUS.

#### **CZY MOŻNA ZGŁOSIĆ DO UBEZPIECZEŃ OPIEKUNA OSOBY, KTÓRA POBIERA ŚWIADCZENIE WSPIERAJĄCE**

Osoba, która nie podejmuje zatrudnienia ani innej pracy zarobkowej, ponieważ udziela Ci wsparcia, mieszka z Tobą i prowadzi wspólne gospodarstwo, a Ty będziesz pobierać świadczenie wspierające, może zostać zgłoszona przez nas do ubezpieczeń emerytalnego i rentowych oraz do ubezpieczenia zdrowotnego.

Osoba, która się Tobą opiekuje, może złożyć wniosek o objęcie ubezpieczeniami wyłącznie elektronicznie przez PUE ZUS.

#### **CZY WNIOSEK O ŚWIADCZENIE WSPIERAJĄCE WPŁYWA NA ŚWIADCZENIE, KTÓRE PRZYSŁUGUJE Z ORGANU GMINY TWOJEMU OPIEKUNOWI**

Tak. Jeśli Twój opiekun jest uprawniony do pobierania świadczenia pielęgnacyjnego, specjalnego zasiłku opiekuńczego albo zasiłku dla opiekuna, gmina wstrzyma wypłatę tego świadczenia, jeżeli Ty lub osoba, która Cię reprezentuje, złożycie do ZUS wniosek o świadczenie wspierające.

Jeśli okres, za który Twój opiekun pobierał z gminy świadczenie pielęgnacyjne, specjalny zasiłek opiekuńczy albo zasiłek dla opiekuna, pokrywa się z okresem, za który przyznamy Ci świadczenie wspierające, to opiekun, który pobrał świadczenie z gminy, musi je zwrócić do gminy wraz z odsetkami.

Dlatego we wniosku o świadczenie wspierające możesz wpisać datę, od której chcesz uzyskać prawo do świadczenia, tak aby okresy pobierania obu świadczeń się nie pokrywały.

#### **PODSTAWA PRAWNA**

Ustawa z dnia 7 lipca 2023 r. o świadczeniu wspierającym (Dz.U. z 2023 r. poz. 1429, z późn. zm.).

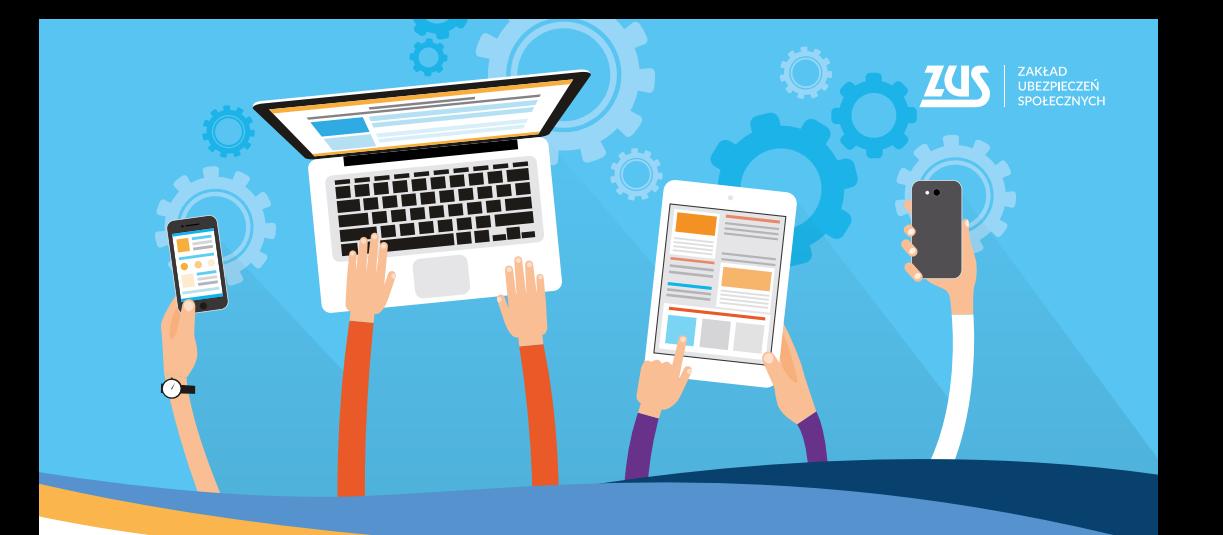

# **Załatwiaj sprawy w bez wychodzenia z domu**

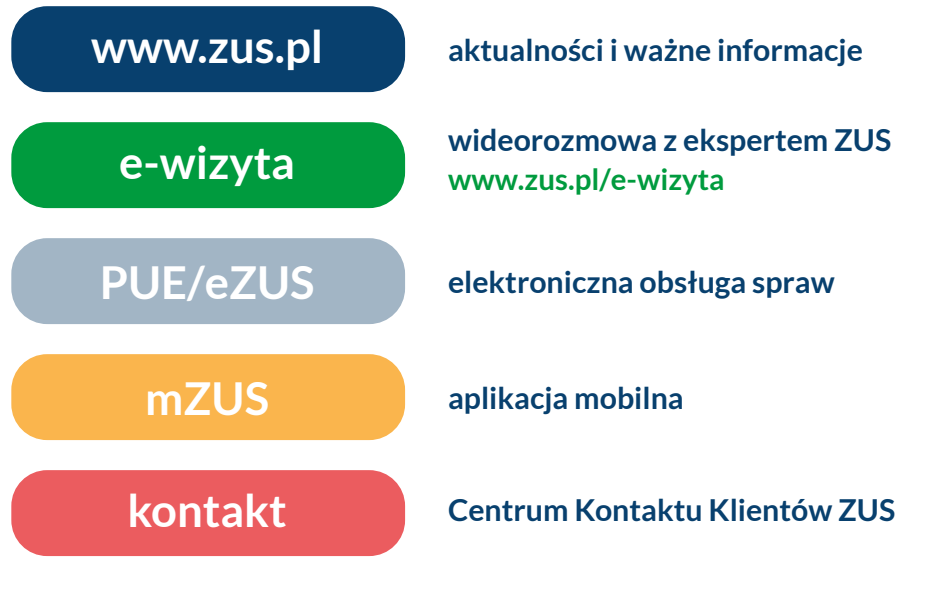

- **▪ Centrum Kontaktu Klientów ZUS: Centrum Kontaktu Klientów ZUS:**
	- **22 560-16-00** dla tel. komórkowych i stacjonarnych **22 560-16-00** dla tel. komórkowych i stacjonarnych
	- koszt połączenia według umowy klienta z operatorem telekomunikacyjnym koszt połączenia według umowy klienta z operatorem telekomunikacyjnym
	- e-mail: **[cot@zus.pl](mailto:cot@zus.pl)** e-mail: **cot@zus.pl**